## **Please click on the circle**

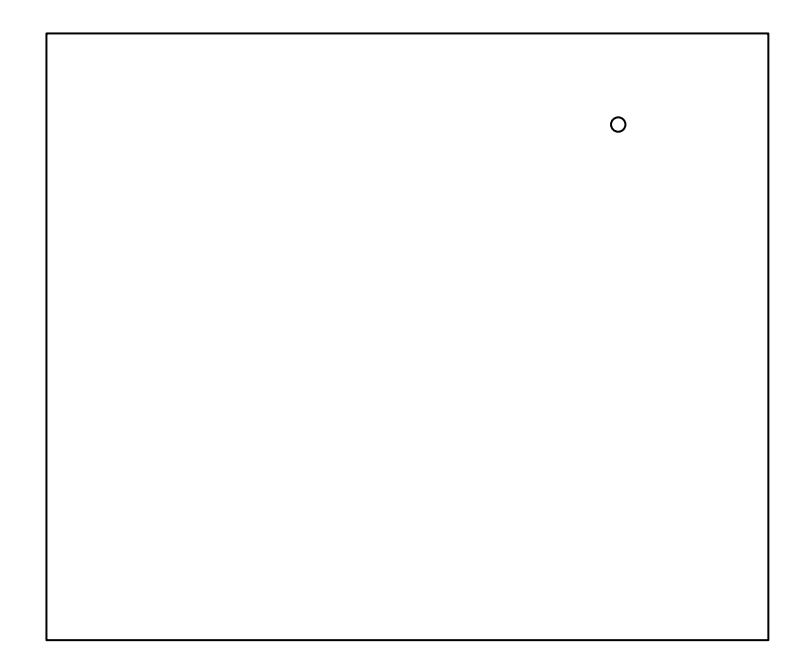